# BALUSTAT 2.0 – Einfache statische Vorbemessung

**BALUSTAT •** Balustat ermöglicht die schnelle und einfache Dimensionierungen von Stabtragwerken und Metallbauteilen. Treppen, Geländer, Träger, Stabsysteme, Roste, Schweissnähte und vieles mehr lassen sich damit innert Kürze dimensionieren. Das Statikprogramm ist in vier Sprachen (Deutsch, Englisch, Französisch, Italienisch) erhältlich. www.balustat.eu

**Lastannahmen für Schnee und Wind können einfach ermittelt werden.** Das Programm läuft unter Excel (kompatibel mit Excel 2010, 2013, 2016) und lässt sich daher sehr einfach bedienen.

Balustat zeichnet sich durch folgende Punkte aus:

- Einfache Berechnung von Metallbauteilen wie Geländern, Treppen, Gitterrosten
- Einfache Nachweise (zum Ausdrucken)
- Einfache Eingabe von Profilen über Maske (freie Wahl der Abmessung)
- Vorerfasste Querschnittswerte von Normträgern (INP, IPE, UPE, UNP, HEA, HEB, HEM usw.)
- Ganze Objektstatik in einer Excel-Datei speicherbar
- Material- und Querschnittsdatenbank kann selber ergänzt werden
- Viele Arbeitserleichterungen wie Google-Abfragen von Standorten anhand der Adresse

# Bemessung Bauteile

*Metallgeländer:* Geländer können komplett nachgewiesen wer-

- den. Dies beinhaltet:
- Handlauf (Holm)
- Pfosten
- Schwert (Pfosten Platte)
- Schweissnähte an Schwert
- Dübel mit Platte

Die Statik stimmt mit der Richtlinie Metaltec Suisse TR001 und BVM-Geländer-Richtlinie (BVM-GelRiLi:2012-12) überein.

#### *Glasgeländer:*

Die Verglasungen von Glasgeländern können auf Abschrankungslast und Windlast berechnet werden.

#### *Fassadenpfosten:*

Fassadenpfosten können nachgewiesen werden. Dabei wird die Last gemäss Regel als Dreieck-

oder Trapezlast verteilt. Bei geneigten Dächern kann das Eigengewicht berücksichtigt werden.

#### *Treppen:*

Die Wangen von Standardtreppen können nachgewiesen werden. Es werden Eigenlasten, Auflasten und Nutzlasten berücksichtigt.

#### *Gitterroste:*

Einfache Gitterroste können auf Flächen- und Einzellasten bemessen werden.

## Bemessung Stabsysteme

Folgende einfache Stabsysteme können berechnet werden:

- Vier verschiedene einfache Balken mit Linienlast
- Sechs verschiedene einfache Balken mit Einzellast
- Verstärkter Träger mit Linienlast >

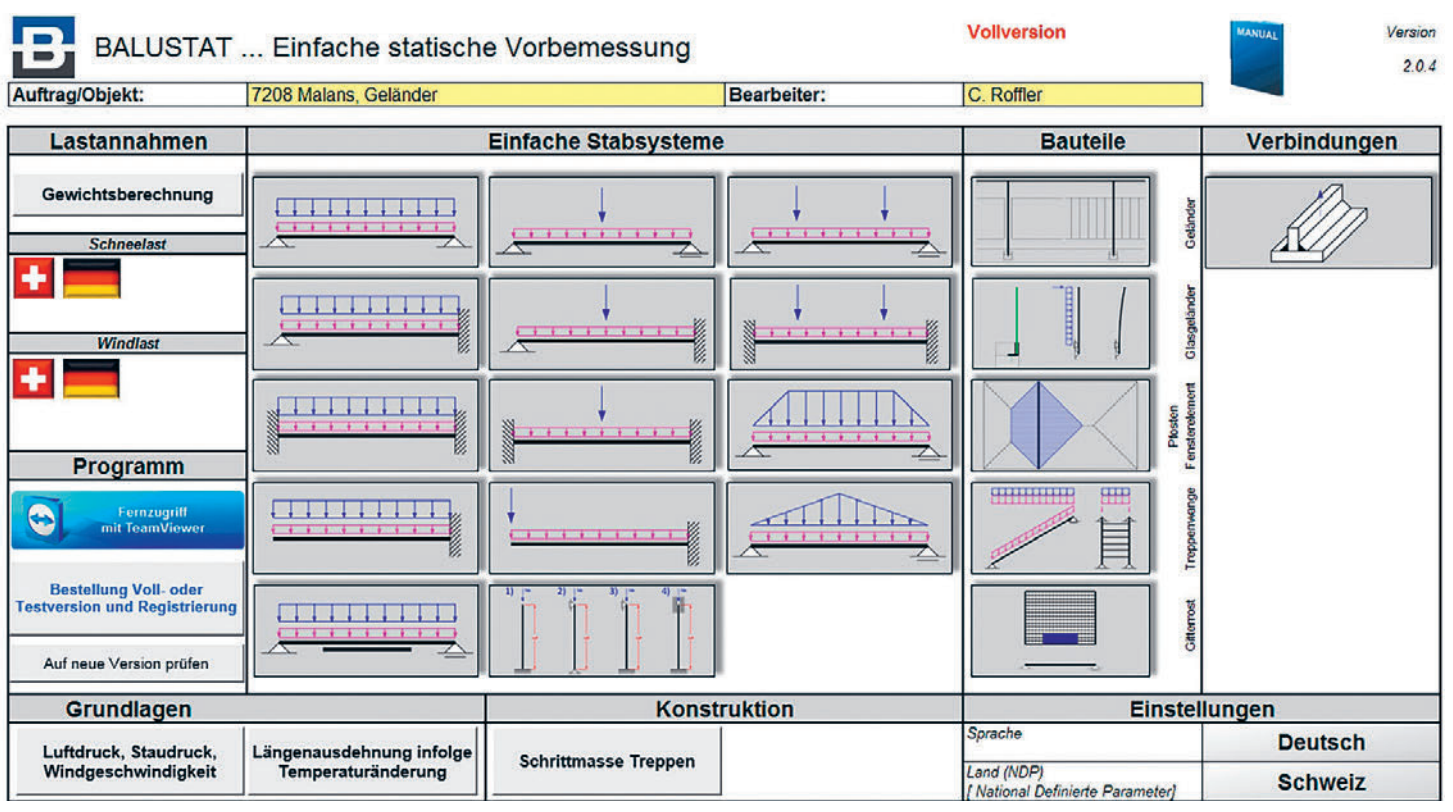

Bemessung Geländer

## BAUSTATIK

>

- Zwei verschiedene einfache Balken mit Trapez-/Dreiecklast
- Ein System für Knicknachweise von Aluminium und Stahl

Bei allen Stabsystemen kann das Eigengewicht des Stabs berücksichtigt werden.

#### Lastannahmen

*Berechnung Schneelast:*

Die Schneelast für einen Standort in der Schweiz oder Deutschland kann nach der entsprechenden Norm berechnet werden (CH: SIA 263:2014/ DE: DIN EN 1991-1-3/NA).

#### *Berechnung Windlast:*

Die Windlast für einen Standort in der Schweiz kann nach SIA 263:2014 berechnet werden. Die Gebäudeform kann dabei gemäss den Tabellen der Norm berücksichtigt werden (CH: SIA 263:2014 / DE: DIN EN 1991-1-4/NA).

Der Standort kann über Google Maps direkt abgefragt werden. Damit wird auf der Karte direkt ersichtlich, in welcher Schnee- oder Windzone das Objekt liegt.

#### Verbindungen

Schweissnähte für Stahlbauteile können nach Eurocode 3 (EN 1993-1-8) nachgewiesen werden.

#### **Ouerschnitte**

Balustat bietet die Möglichkeit, folgende Querschnitte zu verwenden:

- Handelsübliche Träger (HEA, HEB, HEM, IPE, UPE etc.)
- Profile von Fassadenherstellern (z. B. Schüco, Raico, Jansen, Forster)
- Handelsübliche Profile (flach, rund, Rechteckrohr, Rundrohr, T-Profil, U-Profil
- Eigene Profile können ergänzt werden, Die Profile sind in der Datenbank hinterlegt.

### Grundlagen und Konstruktion

*Luftdruck, Staudruck, Windgeschwindigkeit:* Ein Hilfsprogramm, das die entstehenden Staudrücke bei verschiedenen Lufttemperaturen und Luftdrücken ermittelt.

#### *Schrittmasse Treppen:*

Treppen können einfach nach der Schrittmassregel berechnet werden, damit sie bequem und sicher begehbar sind.

*Längenausdehnung infolge Temperaturänderung:*

Die Längenänderung von Stäben unter Temperaturänderung kann einfach ermittelt werden. Materialwerte sind in der Datenbank vorhanden.

#### *Mehrsprachig:*

Balustat ist mehrsprachig und europäisch. Ak-

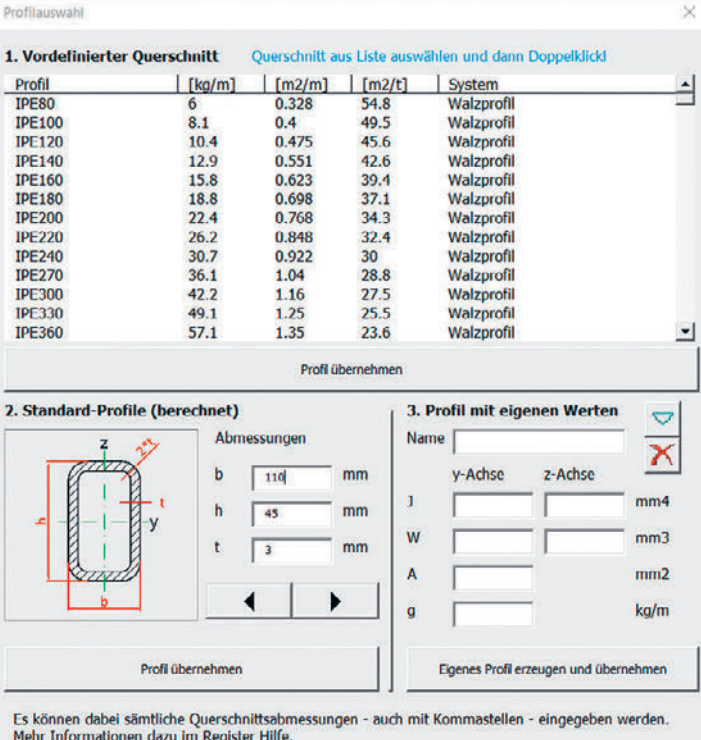

Maske Querschnittseingabe.

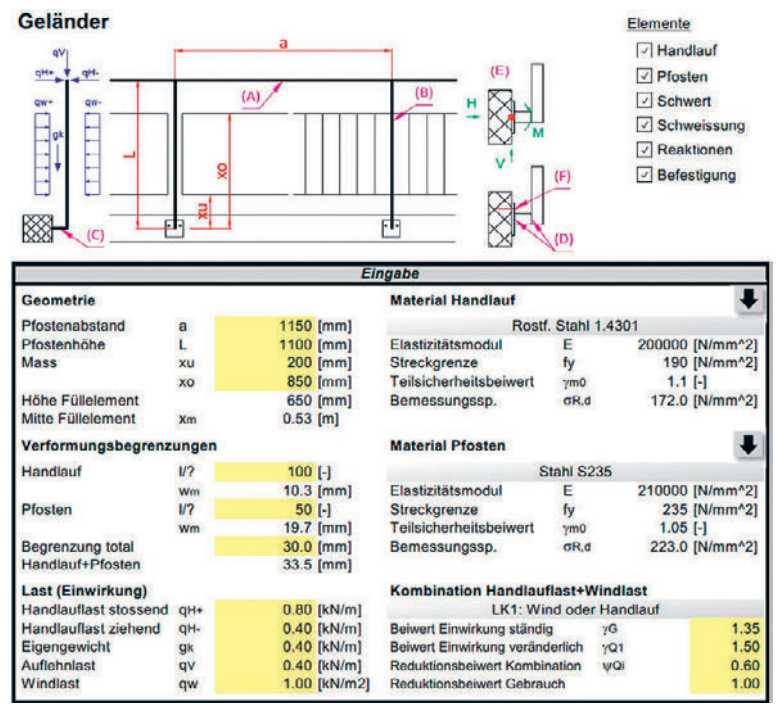

Bemessung Metallgeländer.

tuell kann es unter folgenden Sprachversionen von Excel installiert werden:

Deutsch, Englisch, Französisch, Italienisch. Die Berechnungen können während der Arbeit umgestellt werden. Dies ermöglicht das Erstellen eines Nachweises in einer anderen Sprache. National definierte Parameter nach Eurocode sind integriert und es kann damit auf das entsprechende Land umgestellt werden.

### Demo- und Testversion

Balustat kann als Demoversion frei verwendet werden. Die Funktionen sind jedoch eingeschränkt. Folgende Programmmodule lassen sich mit der Demoversion uneingeschränkt nutzen:

- Vier einfache Balkensysteme
- Bemessung von einfachen Schweissnähten
- Berechnung Schrittmass für Treppen

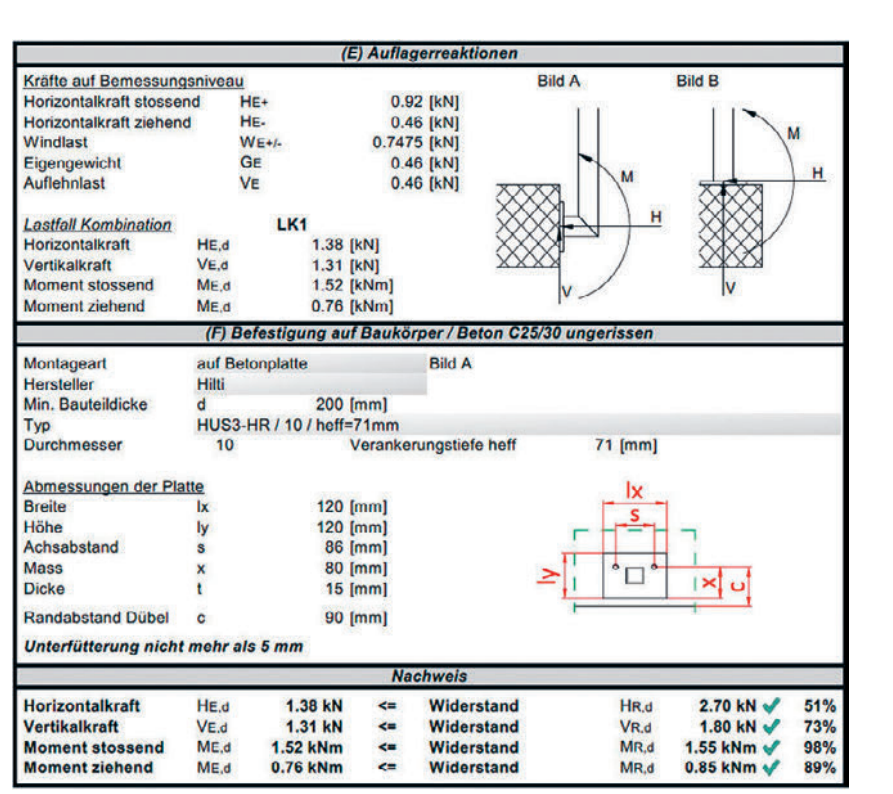

Bemessung Befestigung des Geländers.

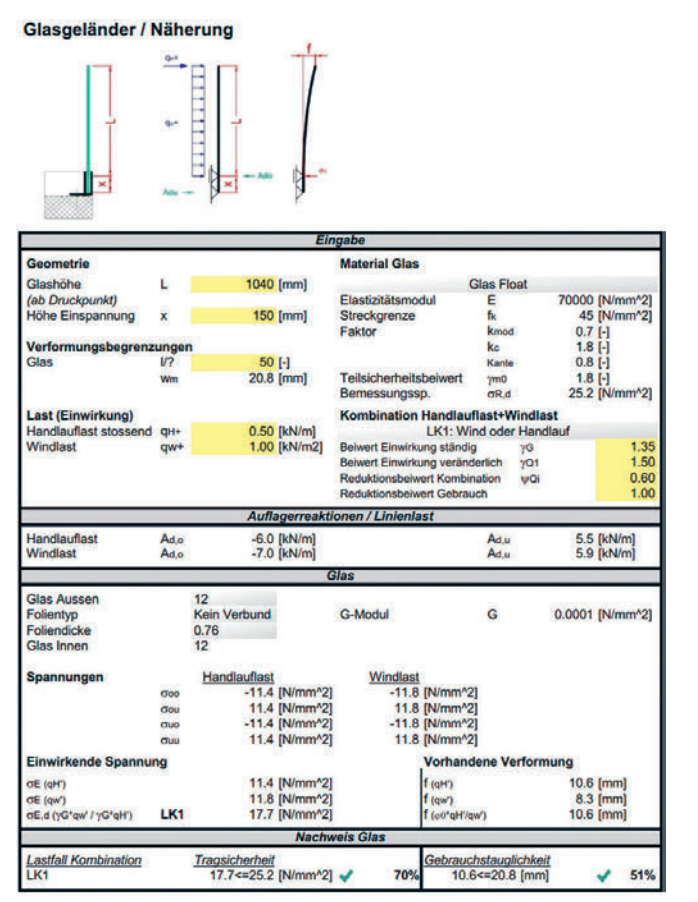

Bemessung Glasgeländer.

- Berechnung Längenausdehnung infolge Temperaturänderung
- Berechnung von Staudrücken aus Windgeschwindigkeiten
- Gewichtsberechnung von Konstruktionen

Es besteht zudem die Möglichkeit, eine 20-tägige Testversion anzufordern und damit die Vollversion zu testen.

Die Demoversion kann kostenlos unter www. balustat.eu heruntergeladen werden.

#### Lizenzpreise

Der Lizenzpreis für Balustat ist abhängig von den eingesetzten Computern. Die Lizenz für den Einsatz auf bis zu zwei Arbeitsstationen beträgt derzeit CHF 600.–. m